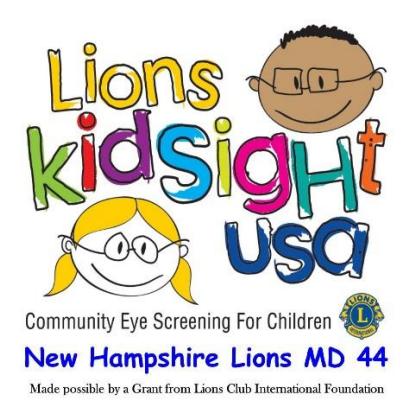

# **Screening Event Summary**

Please fill out this form for the screening event you just completed and submit to the HSB OKS Administrator for your District. You will also need to email the SpotResultsExtended.csv file for this event.

#### **Screening Event Information**

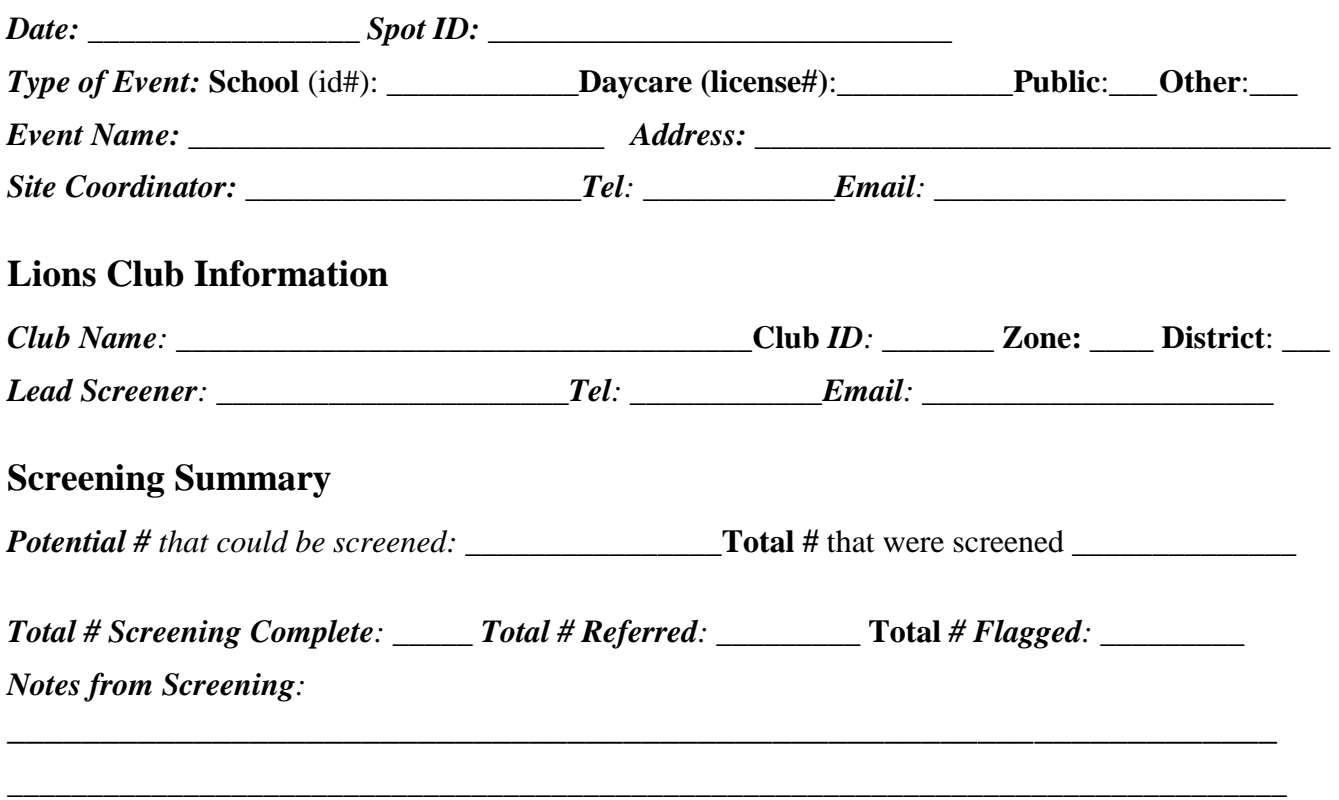

#### **Transmitting Event Information**

For all events, please **email the SpotResultsExtended.csv file** to the HSB OKS Administrator for your District. This Screening Event Summary form can be emailed or sent by hardcopy if needed. For Public and Other events, the Club should keep the Consent forms and a copy of all referrals for later follow-up. **Once follow-up is completed, destroy Consent Forms.**

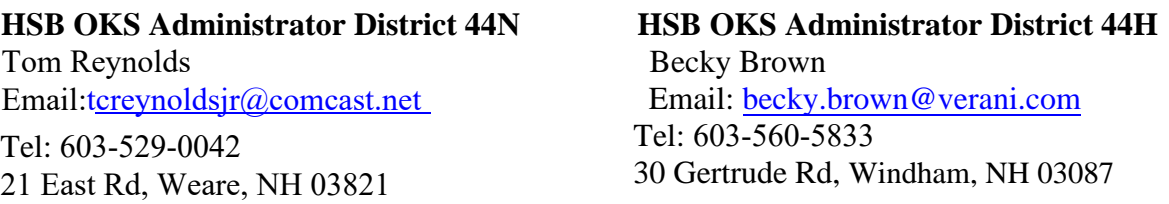

## **Instructions for Filling out Screening Event Summary**

### **Screening Event Information**

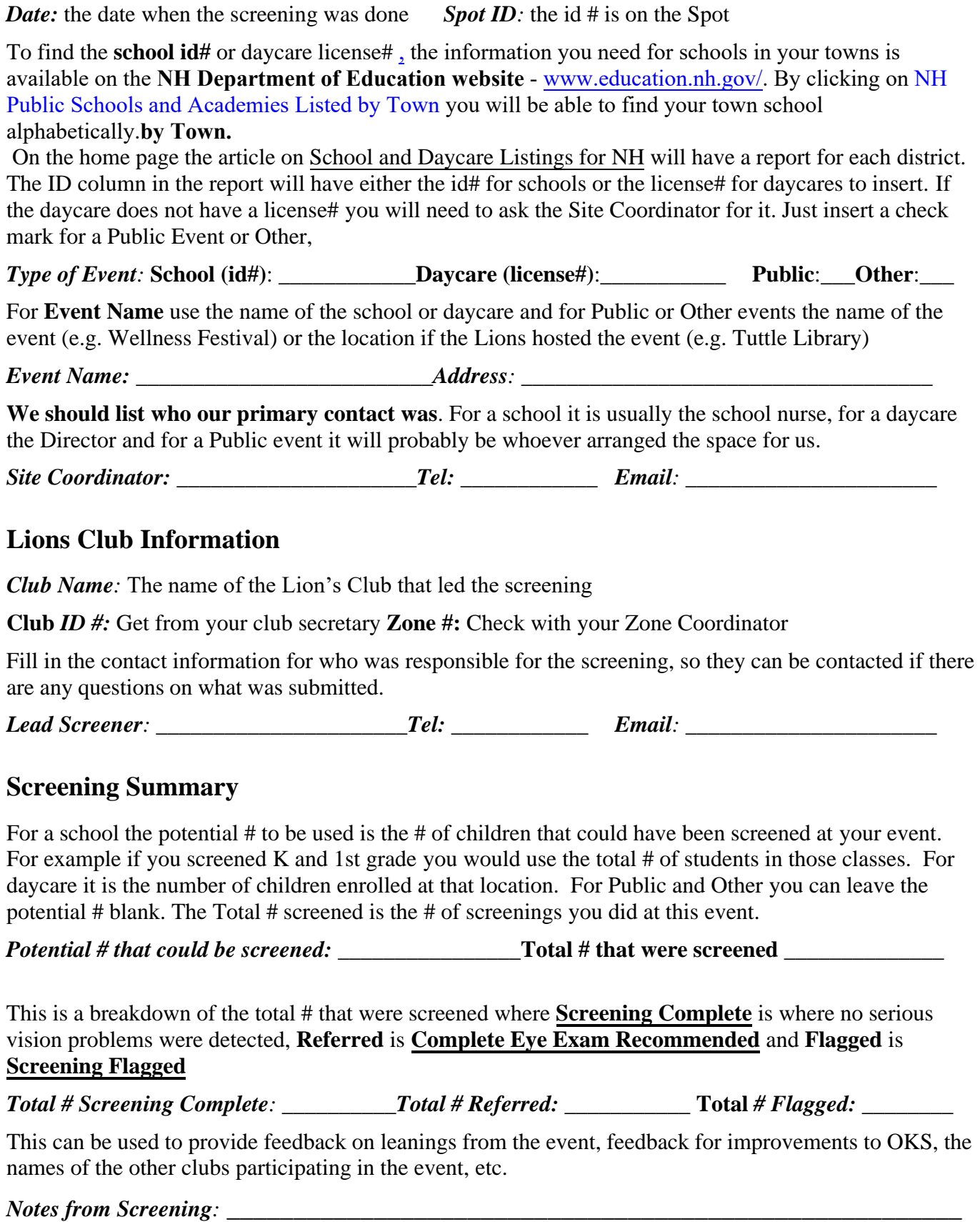

*\_\_\_\_\_\_\_\_\_\_\_\_\_\_\_\_\_\_\_\_\_\_\_\_\_\_\_\_\_\_\_\_\_\_\_\_\_\_\_\_\_\_\_\_\_\_\_\_\_\_\_\_\_\_\_\_\_\_\_\_\_\_\_\_\_\_\_\_\_\_\_\_\_\_\_\_\_\_\_\_\_\_\_*